# Syllabus Statistics Professor June Decker

Math 167- Principles of Statistics Fall 2011

3 Credit Hours course number 30475 ONLINE

June Decker's Office: C124

Office Phone: 860-892-5747 email: jdecker@trcc.commnet.edu

Office hours: Tuesdays 12-1 in my office room C124 at Three Rivers Com College in Norwich, Mondays and Wednesdays 8-9 AM in room D219 at Three Rivers, Thursday evening 8-9 PM live on the Virtual Classroom in PearsonMyLabandMastering under the communication link – collaboration –virtual classroom.

Required Software: MyLabandMastering formerly known as and available as MyMathLab, MyStatsLab or CourseCompass. All 4 names refer to the same website and software. When you purchase a Student Access Code for MyLabandMastering you will be able to Register for an electronic copy of the textbook, video lectures, online calculating tool (so you do not need a special calculator), homework, tests and more. The website where you can purchase and register as a student is <a href="http://PearsonMyLab.com">http://PearsonMyLab.com</a>

Use this course id with any student access code from any Pearson text:

#### Decker84418

There are several ways to obtain a student access code which is simply a nonsense string of words that comes packaged in a cardboard folder that looks like this:

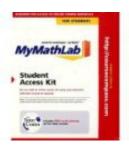

- a. I googled Mymathlab access code and found some student access kits simply a cardboard folder with a code in it for \$50.
- b. The code comes free with the texts at the TRCC bookstore. If you purchase a used book, be sure it has an unused code in it, otherwise return your book for a book with a code, or get a code somewhere else.
- c. You may find an access code card taped to the inside front cover of any of the prealgebra or algebra texts you purchased in the past . Or you may ask a fellow student if they intend to use the

- MathLab code that comes with their text. Only about 20% of the teachers ask their students to use MymathLab so there are many student access codes floating around unused.
- d. Go to <a href="http://PearsonMyLab.com">http://PearsonMyLab.com</a> click on « register as a student » and one option will be to use a credit card to purchase a code right there as you register with my Course ID. The cost is about \$90-\$100.
- e. Buy a stand alone cardboard student access kit at the TRCC bookstore for about \$100 or \$110.

If you took stats before, you can use the same mymathlab account that you had beforewithout paying more money; just ask me how.

Since MyLab includes an electronic copy of the text, you need not purchase a hardcopy of the text – but that is your choice. Some people prefer reading from a hardcopy of a book. Some like the interactive feature of an online text. The text we are using is : *Elementary Statistics* by Mario Triola, 11th edition, published by Addison Wesley which is now owned by Pearson publishing.

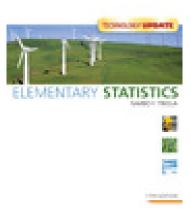

<u>Tutor Center</u> (TASC) services are free to TRCC students. TASC is next to the library on the first floor of C-wing and their phone is 860-892-5713. You can access TASC's chat and discussion (you can type them a question) by going to the "course" TASC which is listed at the bottom of your course list on VISTA BLACKBOARD at <a href="https://www.my.commnet.edu">www.my.commnet.edu</a>.

You can receive free tutoring from certified math teachers hired by the publisher Pearson via a virtual chat and white board on MyLaband Mastering by clicking on the TUTOR CENTER link available on MyLaband Mastering.

I am available to meet with you during my office hours or by appointment. We can meet in person or virtually on the MyLabandMastering virtual classroom under the communication tool.

### <u>Course Description PRINCIPLES OF STATISTICS</u>

Prerequisite: MAT\* K137 or acceptable placement score.

This course introduces the basic concepts of statistics as they apply primarily to business, the technologies, and the social sciences. The topics include methods of summarizing data, measures of central tendency and dispersion, correlation and linear regression, basic probability, binomial and normal distributions, hypothesis testing for one and two populations, confidence intervals, and distributions. This course is equivalent to MAT\* K163 Statistics I.

#### **Calculations:**

You may use STAT CRUNCH for your statistical calculations. Stat crunch is free on MyLab and Mastering "Tools for Success", and has proven to be a favorite of students over the years. Other students prefer to us a TI 84 or 89 calculator. You can find a great manual for the TI calculators for the problems in our book if you look on MyLab and Mastering under "tools for success", scroll down to "technology manuals".

#### **Useful Internet addresses**

<u>http://my.commnet.edu</u> for your final grade . You can also sign up for the My Commnet Alert System on this page so you can receive text messages about school closings due to weather, for example.

http://www.trcc.commnet.eduThree Rivers Community College website

http://www.youtube.com/watch?v=CWrgEjXGzfg&feature=related one of many statistics lecture series I found online with a search of "Introductory Statistics Lectures". I liked what I saw with this one. It is Stats 21 at UC Berkeley.

Another good set of videos is <a href="http://www.khanacademy.org/">http://www.khanacademy.org/</a> - Scroll all the way down to the S's where you see all the Statistics concepts that we cover. Khan Academy has short and to the point explanations for each concept. There is also a section in the P's for probability which is our chapter 4.

#### Grades

Final grades for the course are available to students on Dec 20 (some sooner) on <a href="http://my.commnet.edu">http://my.commnet.edu</a> (this is called "banner"). Determination of your grade will be based on the points you score divided by 10. There will be approximately 1100 points available. Therefore you can score 110% on this course, which gives you flexibility as to how you will accumulate your points.

Final Exam = 400 points

Chapter tests: 9 at 40 points each = 360

Semester Project :100 points

Homework: 150 points

Discussion Board 9 possible discussions at 10 points per discussion/posting.

Total =1100 points of which only 1000 are required for perfect score.

Your grade is determined as follows:

|                      | 915-1100 points A | 895-914 points A- |
|----------------------|-------------------|-------------------|
| 865-894 points B+    | 815-864 points B  | 795-814 points B- |
| 765-794 points C+    | 715-764 points C  | 695-714 points C- |
| 665-694 points D+    | 615-664 points D  | 595-614 points D- |
| 0-594 points is an F |                   |                   |

FINAL EXAM. The required final exam is worth 400 points. A sample final exam will be posted on CourseCompass in November. Scoring 50% or better on the final exam is necessary but not sufficient to pass the course. The final exam is required. The proctored final exam is the only on-campus requirement. You may come to TRCC for the final exam or you may arrange with me to take the final exam at another location. Please plan to come to TRCC at one of the following 3 times so I can proctor your final exam:

- Dec 13, Tues evening from 6 to 8 PM (location will be posted on MyLabandMastering and on my office door C124) OR
- Dec 14, Wed afternoon from 1 to 3 PM in room D221 OR
- Dec 19, Mon afternoon from 1-3 PM in D221.

Please bring a photo ID to the final exam. If you would like to arrange to take your final exam at a location closer to you, please contact me by Nov 1, so we can make mutually agreeable arrangements. Usually, students take proctored exams at another community college.

CHAPTER TESTS. There will be 9 tests in MyMathLab worth 40 points each. They are open book, open notes, but you must work alone and not receive help from any person. You may take each test 3 times. I will count the highest grade on each test. You may print out the test after you finish it and study it with a person before you retake the test with different numbers. The 3 tries allows for computer glitches, too. If you are in the middle of a test and get "kicked out", you can always go back and do the test again without penalty. If you are nearly done, and you get accidentally logged off, and you don't want to have to redo everything, just email me to let me know and I will take the part you answered from one test (say questions 1-8 and 11) and blend it or meld it with another test that you take (say questions 9, 10, 12 to the end). Then I can give you a combined score and you won't have to redo all the problems you did correctly. The main message is this: If the software or computer program gets in the way of your learning, let me know and we will see if we can come up with some sort of resolution.

On the final exam, there will be a computer available for you if you want to use STAT CRUNCH, you may use your calculator, and you may use the FORMULAS AND TABLES FOLDOUT CARD. The foldout card is available in the text as an insert or in the e-text online (just go to the end appendices and you will see it near the bottom near the index for the text.) You may prefer the STAT REVIEW CARD available under Tools for Success on MyLab and Mastering (look in the review section). You may also make notes on your review cards about how to use Stat Crunch or the calculator for each section and topic on the review card. I have attached this foldout card to the course documents page for easy access. You may want to get used to

using the Formulas and Tables Foldout Card by using it on your tests. I find that it helps to organize my thinking. You may also write notes on how to use StatDisk or the TI calclulator on the Fold Out card and those notes will be available to you on the final exam.

HOMEWORK. 150 points. If you earn 85% or better on any homework assignment, that assignment will count as being done. If you do all the homework assignments, you will have 100% on the homework. The reason that I will give you a perfect score even if you have an 85% on a homework, is so that there is not any anxiety over the computer grading system. IF you get a problem wrong, and you do not know why it is wrong, please hit the "ask the instructor" button so I can verify that the error is in the grading, not in your conceptual understanding. There is a fair amount of anxiety over proper rounding off or answers. Please just hit the "ask the instructor" button to the right of the homework if you have any concerns at all about how the question is graded. I have the ability to override the computer and give you credit for something they mark wrong.

<u>Withdrawal Policy</u> A "drop or withdrawal" from the course will be accepted through till Dec 9, 2011. Students need to fill out the special withdrawal form available at the registrar's office. **The Instructor does not need to sign the withdrawal form.** Withdrawals are processed only through the Registrar's Office at (860) 892-5756. Students who do not withdraw, but stop attending will be assigned an "F". **If you cannot do the classwork for a period of time, please contact me so we can try to make arrangements for you to possibly finish the course.** 

<u>Disabilities Statement</u> If you are a student with a disability and believe you will need accommodations for this class, it is your responsibility to contact the disabilities Counseling Services at 383-3240. To avoid any delay in the receipt of accommodations, you should contact the counselor as soon as possible. Please note that I cannot provide accommodations based upon disability until I have received a letter from the disabilities counselor.

Emergency closings are posted on the college website: <a href="www.trcc.commnet.edu">www.trcc.commnet.edu</a>, and recorded on the college phone 860-886-0177, and broadcast on TV or radio. You can also sign up for an automated personal phone call from the college to your telephone number by going to <a href="www.mycommnet.edu">www.mycommnet.edu</a> and clicking on the part that mentions "MyCommnetAlert". Weather closings will not be an issue for us, except possibly for the final exam day, or if you want to visit me at my office hours. Therefore, I will put a message on CourseCompass if I cannot be at the college as scheduled.

Academic Integrity is essential to a useful education. Failure to act with academic integrity severely limits a person's ability to succeed in the classroom and beyond. Furthermore, academic dishonesty erodes the legitimacy of every degree awarded by the College. Collaboration is encouraged on many assignments. Tutors are available to assist you with this sort of work. I am available to help you in person or online.

However, tests and exams are considered individual work and must be completed without unauthorized assistance of any kind, including help of other people. Online tests are open notes and open book, but you may not ask a person to help you with a test question. Once you have done the test one time, you can print out and review the test with your answers and the correct answers. You may print out your test review and bring it to another person to study before

you do a re-take on the test. I will count the highest of 3 tries on a test. Repeated testing improves learning. Remember, though, you have only one chance to take the Final Exam, so you want to be sure that you learn the concepts. The final exam allows you to have the formula fold out card (several pages) or the review card (several pages) with your annotations. The final exam is not open book, open notes. Cheating on tests, misrepresentation of attendance, falsifying records, or lying will result in loss of credit for all work involved.

A full copy of the college's academic integrity policy is in the school's catalog and in the student handbook.

## STATISTICS MAT 167 SCHEDULE FALL 2011 PROFESSOR JUNE DECKER

| Week Topic to be covered that week – read text, watch video lectures, do homework  August 26- Sept 8 Ch 1 Introduction to Statistics Sept 8 Ch 2 Summarizing and Graphing Data Be sure to start using Stat Crunch  Sept 9- Ch 3 Statistics for describing Exploring and Comparing Data  Sept 16- Ch 10 Sections 10.1- 10.3 Correlation and Regression  Start thinking about a term project if you plan to do one.  Sept 23- Oct 6  Oct 7-13 Ch 5 Discrete Probability Distributions. Sections 5.1-5.4  Oct 14-27 Ch 6 Normal Probability Distributions Sections 6.1-6.7  Oct 28- Nov 10 Sections 7.1—7.5  Nov 11-25 Ch 8 Hypothesis Testing, sections 7.1—7.5  Nov 24 THANKSGIVING  Nov 26- Dec 5 Sections 9.1-9.4  Dec 6-13 Study for final exam Work on Project Dec 13, 14 FINAL EXAM — in person at THREE RIVERS OOTHORION TERM TO THE PROPER TO THE PROPER TO THE PROP |            |                                              |                      |
|----------------------------------------------------------------------------------------------------|------------|----------------------------------------------|----------------------|
| August 26- Sept 8 Ch 1 Introduction to Statistics Ch 2 Summarizing and Graphing Data Be sure to start using Stat Crunch Ch 3 Statistics for describing Exploring and Sept 15 Sept 16- Sept 22 Regression Start thinking about a term project if you plan to do one. Sept 23- Oct 6 Oct 7-13 Ch 5 Discrete Probability Distributions. Sections 5.1-5.4 Oct 14-27 Ch 6 Normal Probability Distributions Sections 6.1-6.7 Oct 28- Nov 10 Sections 7.1—7.5  Nov 11-25 Ch 8 Hypothesis Testing , sections 8.1-8.6 Nov 24 THANKSGIVING Test Ch 9 Sections 9.1-9.4 Dec 6-13 Study for final exam Work on Project Dec 13, 14 or19th  FINAL EXAM — in person at THREE RIVERS COMMUNITY COLLEGE or other                                                                                                    | Week       | •                                            |                      |
| Sept 8 Ch 2 Summarizing and Graphing Data Be sure to start using Stat Crunch  Sept 9- Sept 15 Comparing Data  Sept 16- Sept 22 Regression  Start thinking about a term project if you plan to do one.  Sept 23- Oct 6 Ch 4 Probability sections 4.1-4.6 Test Ch 5 Sections 5.1-5.4  Oct 14-27 Ch 6 Normal Probability Distributions sections 6.1-6.7  Oct 28- Nov 10 Sections 7.1—7.5  Nov 11-25 Ch 8 Hypothesis Testing , sections 8.1-8.6  Nov 24 THANKSGIVING  Nov 26- Dec 5 Sections 9.1-9.4  Dec 6-13 Study for final exam Work on Project  Dec 13, 14 FINAL EXAM — in person at THREE RIVERS COMMUNITY COLLEGE or other                                                                                                    | _          | ,                                            |                      |
| Be sure to start using Stat Crunch  Sept 9- Sept 15                                                                                                    | August 26- | Ch 1 Introduction to Statistics              | Test chapter 1 and 2 |
| Sept 9- Sept 15 Comparing Data  Sept 16- Sept 22 Regression  Start thinking about a term project if you plan to do one.  Ch 4 Probability sections 4.1-4.6 Oct 6 Oct 7-13 Oct 6 Oct 14-27 Ch 6 Normal Probability Distributions. Sections 5.1-5.4 Oct 14-27 Ch 6 Normal Probability Distributions Sections 6.1-6.7 Oct 28- Nov 10 Nov 11-25 Ch 8 Hypothesis Testing , sections 8.1-8.6 Nov 24 THANKSGIVING  Dec 6-13 Study for final exam Work on Project  PINAL EXAM  Test Ch 3  Test Ch 4  Test Ch 4  Test Ch 5  Test Ch 5  Test Ch 6  Test Ch 7  Test Ch 7  Test Ch 7  Test Ch 7  Test Ch 7  Test Ch 7  Test Ch 7  Test Ch 7  Test Ch 7  Test Ch 7  Test Ch 7  Test Ch 7  Test Ch 7  Test Ch 8  Test Ch 9  Test Ch 9  Test Ch 7  Test Ch 7  Test Ch 7  Test Ch 7  Test Ch 7  Test Ch 7  Test Ch 7  Test Ch 7  Test Ch 7  Test Ch 7  Test Ch 9  Test Ch 9  Test Ch | Sept 8     | Ch 2 Summarizing and Graphing Data           |                      |
| Sept 15 Comparing Data  Sept 16- Sept 22 Regression  Start thinking about a term project if you plan to do one.  Sept 23- Oct 6 Oct 7-13 Ch 5 Discrete Probability Distributions. Sections 5.1-5.4 Oct 14-27 Ch 6 Normal Probability Distributions sections 6.1-6.7 Oct 28- Nov 10 Sections 7.1—7.5  Nov 11-25 Ch 8 Hypothesis Testing , sections 8.1-8.6  Nov 24 THANKSGIVING  Nov 26- Dec 5 Sections 9.1-9.4  Dec 6-13 Study for final exam Work on Project  Dec 13, 14 OCM MUNITY COLLEGE or other  Test Ch 10  Test Ch 10  Test Ch 4  Test Ch 5  Test Ch 6  Test Ch 7  Test Ch 7  Test Ch 8  HAPPY HOLIDAY  FINAL EXAM — in person at THREE RIVERS  COMMUNITY COLLEGE or other                                                                                                    |            | Be sure to start using Stat Crunch           |                      |
| Sept 16- Sept 22 Regression Start thinking about a term project if you plan to do one. Sept 23- Oct 6 Oct 7-13 Ch 5 Discrete Probability Distributions. Sections 5.1-5.4 Oct 14-27 Ch 6 Normal Probability Distributions Sections 6.1-6.7 Oct 28- Nov 10 Sections 7.1—7.5  Nov 11-25 Ch 8 Hypothesis Testing, Sections 8.1-8.6 Nov 24 THANKSGIVING Nov 26- Dec 5 Sections 9.1-9.4 Dec 6-13 Study for final exam Work on Project  Dec 13, 14 or19th  Nol 10  Start thinking about a term project if you plan to 10  Test Ch 10  Test Ch 4  Test Ch 5  Test Ch 5  Test Ch 7  Test Ch 7  Test Ch 7  Test Ch 7  Test Ch 7  Test Ch 8  Test Ch 9  Test Ch 8  Test Ch 9  Test Ch 9  Test Ch 8  Test Ch 7  Test Ch 7  Test Ch 7  Test Ch 7  Test Ch 7  Test Ch 7  Test Ch 7  Test Ch 7  Test Ch 7  Test Ch 7  Test Ch 7  Test Ch 7  Test Ch 7  Test Ch 7  Test Ch 7  Test Ch 7  Test Ch 9  Test Ch 9  Test C | Sept 9-    | Ch 3 Statistics for describing Exploring and | Test Ch 3            |
| Sept 22 Regression Start thinking about a term project if you plan to do one.  Sept 23-Oct 6 Oct 7-13 Ch 4 Probability sections 4.1-4.6 Oct 14-27 Ch 6 Normal Probability Distributions. Sections 5.1-5.4 Oct 14-27 Ch 6 Normal Probability Distributions sections 6.1-6.7 Oct 28- Nov 10 Sections 7.1—7.5  Nov 11-25 Ch 8 Hypothesis Testing, sections 8.1-8.6 Nov 24 THANKSGIVING  Nov 26- Dec 5 Sections 9.1-9.4  Dec 6-13 Study for final exam Work on Project  Dec 13, 14 or19th  Non March 14-4-6  Test Ch 4  Test Ch 5  Test Ch 6  Test Ch 7  Test Ch 7  Test Ch 8  Test Ch 8  Test Ch 9  Test Ch 9  Test Ch 8  Test Ch 9  Test Ch 9  Test Ch 9  Test Ch 8  Test Ch 9  Test Ch 8  Test Ch 9  Test Ch 8  Test Ch 9  Test Ch 8  Test Ch 9  Test Ch 8  Test Ch 9  Test Ch 8  Test Ch 9  Test Ch 8  Test Ch 9  Test Ch 8  Test Ch 9  Test Ch 8  Test Ch 9  Test Ch 9  Test C | Sept 15    | Comparing Data                               |                      |
| Start thinking about a term project if you plan to do one.  Sept 23-Oct 6  Oct 7-13  Ch 4 Probability sections 4.1-4.6  Oct 7-13  Ch 5 Discrete Probability Distributions. Sections 5.1-5.4  Oct 14-27  Ch 6 Normal Probability Distributions sections 6.1-6.7  Oct 28-Nov 10  Nov 10  Ch 7 Confidence Intervals, sections 7.1—7.5  Nov 11-25  Ch 8 Hypothesis Testing, sections 8.1-8.6  Nov 24  THANKSGIVING  Nov 26-Dec 5  Sections 9.1-9.4  Dec 6-13  Study for final exam Work on Project  Dec 13, 14 Or19th  FINAL EXAM — in person at THREE RIVERS COMMUNITY COLLEGE or other                                                                                                    | Sept 16-   | Ch 10 Sections 10.1- 10.3 Correlation and    | Test Ch 10           |
| plan to do one.  Sept 23-Oct 6  Oct 7-13  Ch 5 Discrete Probability Distributions. Sections 5.1-5.4  Oct 14-27  Ch 6 Normal Probability Distributions Sections 6.1-6.7  Oct 28-Ch 7 Confidence Intervals, Nov 10  Sections 7.1—7.5  Nov 11-25  Ch 8 Hypothesis Testing, Sections 8.1-8.6  Nov 24  THANKSGIVING  Nov 26-Ch 9 Inferences from two samples, Dec 5 Sections 9.1-9.4  Dec 6-13  Study for final exam Work on Project  Dec 13, 14 Oct 4 Probability Sections 4.1-4.6  Test Ch 5  Test Ch 6  Test Ch 7  Test Ch 8  HAPPY HOLIDAY  Project due Dec 12  Work on Project  FINAL EXAM — in person at THREE RIVERS COMMUNITY COLLEGE or other                                                                                                    | Sept 22    | Regression                                   |                      |
| plan to do one.  Sept 23-Oct 6  Oct 7-13  Ch 5 Discrete Probability Distributions. Sections 5.1-5.4  Oct 14-27  Ch 6 Normal Probability Distributions Sections 6.1-6.7  Oct 28-Ch 7 Confidence Intervals, Nov 10  Sections 7.1—7.5  Nov 11-25  Ch 8 Hypothesis Testing, Sections 8.1-8.6  Nov 24  THANKSGIVING  Nov 26-Ch 9 Inferences from two samples, Dec 5 Sections 9.1-9.4  Dec 6-13  Study for final exam Work on Project  Dec 13, 14 Oct 4 Probability Sections 4.1-4.6  Test Ch 5  Test Ch 6  Test Ch 7  Test Ch 8  HAPPY HOLIDAY  Project due Dec 12  Work on Project  FINAL EXAM — in person at THREE RIVERS COMMUNITY COLLEGE or other                                                                                                    |            |                                              |                      |
| Sept 23- Oct 6  Oct 7-13  Ch 5 Discrete Probability Distributions. Sections 5.1-5.4  Oct 14-27  Ch 6 Normal Probability Distributions sections 6.1-6.7  Oct 28- Nov 10  Nov 11-25  Ch 8 Hypothesis Testing, sections 8.1-8.6  Nov 24  THANKSGIVING  Nov 26- Dec 5  Sections 9.1-9.4  Dec 6-13  Study for final exam Work on Project  Dec 13, 14 or19th  Ch 5 Discrete Probability Distributions. Test Ch 5  Test Ch 5  Test Ch 6  Test Ch 7  Test Ch 7  Test Ch 7  Test Ch 7  Test Ch 8  Test Ch 8  Test Ch 8  Test Ch 8  Test Ch 8  Project due Dec 12  FINAL EXAM — in person at THREE RIVERS COMMUNITY COLLEGE or other                                                                                                    |            | Start thinking about a term project if you   |                      |
| Oct 7-13                                                                                                    |            | plan to do one.                              |                      |
| Oct 7-13                                                                                                    | Sept 23-   | Ch 4 Probability sections 4.1-4.6            | Test Ch 4            |
| Sections 5.1-5.4  Oct 14-27                                                                                                    | Oct 6      |                                              |                      |
| Oct 14-27                                                                                                    | Oct 7-13   | Ch 5 Discrete Probability Distributions.     | Test Ch 5            |
| sections 6.1-6.7  Oct 28- Nov 10  Sections 7.1—7.5  Nov 11-25  Ch 8 Hypothesis Testing , sections 8.1-8.6  Nov 24  THANKSGIVING  Nov 26- Dec 5 Sections 9.1-9.4  Dec 6-13  Study for final exam Work on Project  Dec 13, 14 Or19th  Sections 6.1-6.7  Test Ch 7  Test Ch 8  Test Ch 8  Test Ch 9  Test Ch 9  Project due Dec 12  FINAL EXAM — in person at THREE RIVERS COMMUNITY COLLEGE or other                                                                                                    |            | Sections 5.1-5.4                             |                      |
| Oct 28- Nov 10 Sections 7.1—7.5  Nov 11-25 Ch 8 Hypothesis Testing , sections 8.1-8.6 Nov 24 THANKSGIVING HAPPY HOLIDAY  Nov 26- Dec 5 Sections 9.1-9.4  Dec 6-13 Study for final exam Work on Project  Dec 13, 14 or19th  COMMUNITY COLLEGE or other                                                                                                    | Oct 14-27  | Ch 6 Normal Probability Distributions        | Test Ch 6            |
| Nov 10 sections 7.1—7.5  Nov 11-25 Ch 8 Hypothesis Testing , sections 8.1-8.6  Nov 24 THANKSGIVING HAPPY HOLIDAY  Nov 26- Ch 9 Inferences from two samples, pec 5 sections 9.1-9.4  Dec 6-13 Study for final exam work on Project  Dec 13, 14 FINAL EXAM — in person at THREE RIVERS or 19th COMMUNITY COLLEGE or other                                                                                                    |            | sections 6.1-6.7                             |                      |
| Nov 11-25 Ch 8 Hypothesis Testing , sections 8.1-8.6  Nov 24 THANKSGIVING HAPPY HOLIDAY  Nov 26- Ch 9 Inferences from two samples, sections 9.1-9.4  Dec 5 Sections 9.1-9.4  Dec 6-13 Study for final exam Work on Project  Dec 13, 14 or19th COMMUNITY COLLEGE or other                                                                                                    | Oct 28-    | Ch 7 Confidence Intervals,                   | Test Ch 7            |
| sections 8.1-8.6  Nov 24 THANKSGIVING HAPPY HOLIDAY  Nov 26- Ch 9 Inferences from two samples, Test Ch 9  Dec 5 sections 9.1-9.4  Dec 6-13 Study for final exam Project due Dec 12  Work on Project  Dec 13, 14 FINAL EXAM – in person at THREE RIVERS COMMUNITY COLLEGE or other                                                                                                    | Nov 10     | sections 7.1—7.5                             |                      |
| sections 8.1-8.6  Nov 24 THANKSGIVING HAPPY HOLIDAY  Nov 26- Ch 9 Inferences from two samples, Test Ch 9  Dec 5 sections 9.1-9.4  Dec 6-13 Study for final exam Project due Dec 12  Work on Project  Dec 13, 14 FINAL EXAM – in person at THREE RIVERS COMMUNITY COLLEGE or other                                                                                                    |            |                                              |                      |
| Nov 24 THANKSGIVING HAPPY HOLIDAY  Nov 26- Dec 5 Sections 9.1-9.4  Dec 6-13 Study for final exam Work on Project  Dec 13, 14 or19th COMMUNITY COLLEGE or other  HAPPY HOLIDAY  Test Ch 9  Project due Dec 12  FINAL EXAM – in person at THREE RIVERS COMMUNITY COLLEGE or other                                                                                                    | Nov 11-25  | Ch 8 Hypothesis Testing ,                    | Test Ch 8            |
| Nov 26- Dec 5 Dec 6-13 Study for final exam Work on Project  Dec 13, 14 Or19th  COMMUNITY COLLEGE or other  Test Ch 9 Project due Dec 12  FINAL EXAM FINAL EXAM FINAL EXAM FINAL EXAM FINAL EXAM                                                                                                    |            | sections 8.1-8.6                             |                      |
| Dec 5 sections 9.1-9.4  Dec 6-13 Study for final exam Project due Dec 12  Work on Project  Dec 13, 14 FINAL EXAM – in person at THREE RIVERS Or19th COMMUNITY COLLEGE or other                                                                                                    | Nov 24     | THANKSGIVING                                 | HAPPY HOLIDAY        |
| Dec 5 sections 9.1-9.4  Dec 6-13 Study for final exam Project due Dec 12  Work on Project  Dec 13, 14 FINAL EXAM – in person at THREE RIVERS Or19th COMMUNITY COLLEGE or other                                                                                                    |            |                                              |                      |
| Dec 6-13 Study for final exam Project due Dec 12  Work on Project  Dec 13, 14 FINAL EXAM – in person at THREE RIVERS Or19th COMMUNITY COLLEGE or other                                                                                                    | Nov 26-    | Ch 9 Inferences from two samples,            | Test Ch 9            |
| Work on Project  Dec 13, 14 FINAL EXAM – in person at THREE RIVERS FINAL EXAM  or19th COMMUNITY COLLEGE or other                                                                                                    | Dec 5      | sections 9.1-9.4                             |                      |
| Dec 13, 14 FINAL EXAM – in person at THREE RIVERS FINAL EXAM  or19th COMMUNITY COLLEGE or other                                                                                                    | Dec 6-13   | Study for final exam                         | Project due Dec 12   |
| or19th COMMUNITY COLLEGE or other                                                                                                    |            | Work on Project                              |                      |
|                                                                                                    | Dec 13, 14 | FINAL EXAM – in person at THREE RIVERS       | FINAL EXAM           |
| prearranged proctored location or time                                                                                                    | or19th     | COMMUNITY COLLEGE or other                   |                      |
|                                                                                                    |            | prearranged proctored location or time       |                      |